## Typographical Conventions

The following table describes the typographical conventions used in this online help.

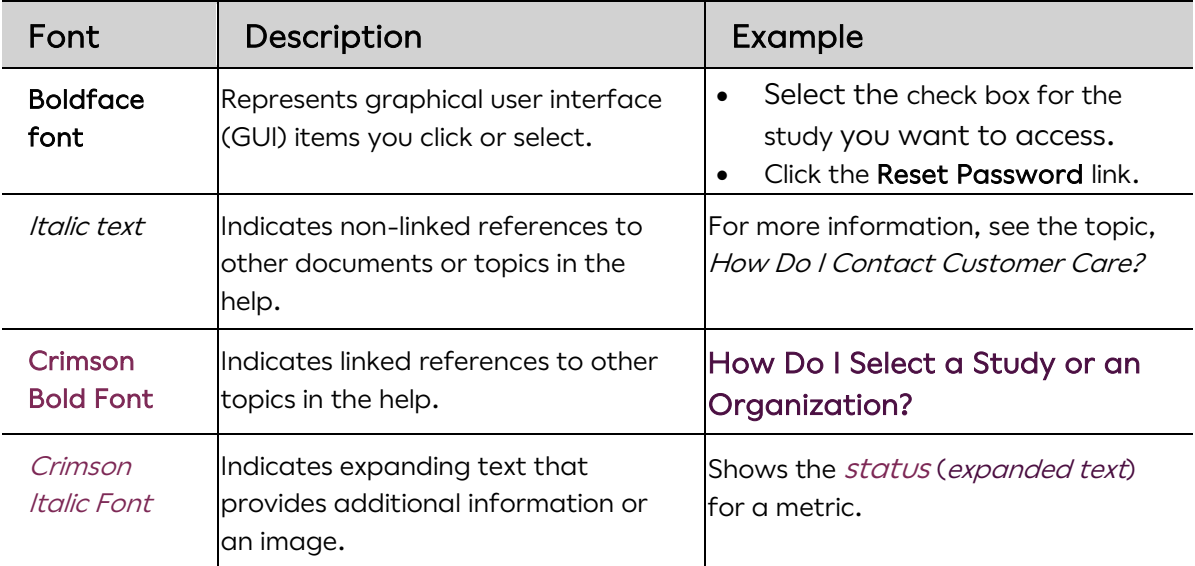

## Questions and Support

## Email Us

For questions that are not urgent (for example, changing an email address or phone number), contact ERT Customer Care by email using this email address:

customercare@ert.com.

## Call Us

For urgent or technical issues, including anything that requires troubleshooting (for example, transmission, device, or portal issues can only be done over the phone), call ERT Customer Care using the numbers available by clicking the Customer Care link at the bottom of the ERT Global Account login page.

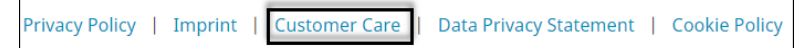

Tip: For a faster response, you might want to call ERT Customer Care.